### Efficient comparison of sets of intervals with NC-lists

*Yufei Luo, Matthias Zytnicki, Hadi Quesneville URGI INRA Versailles*

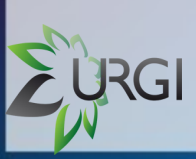

- Introduction
	- Methods
		- Results

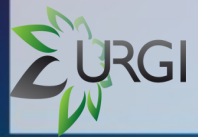

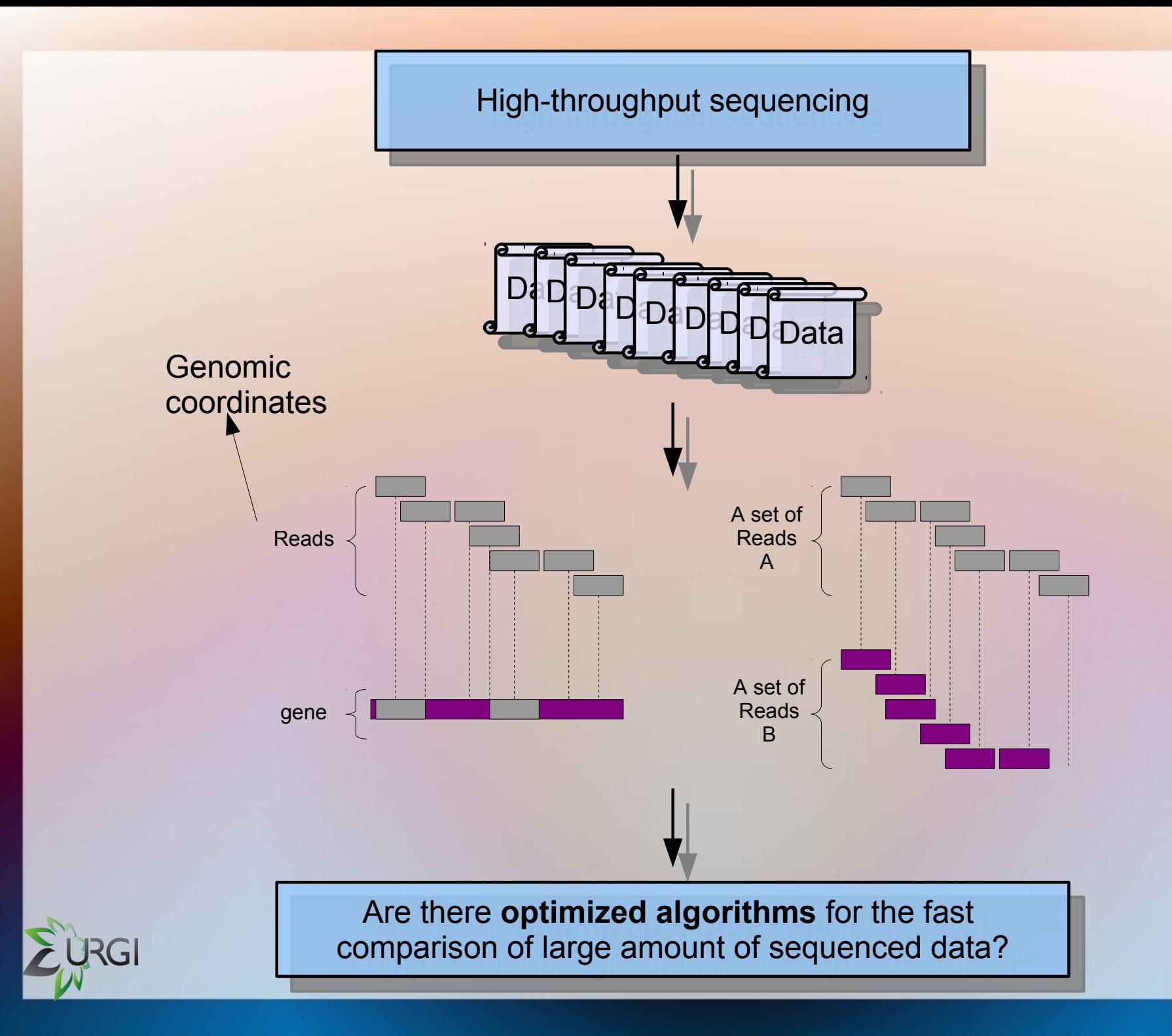

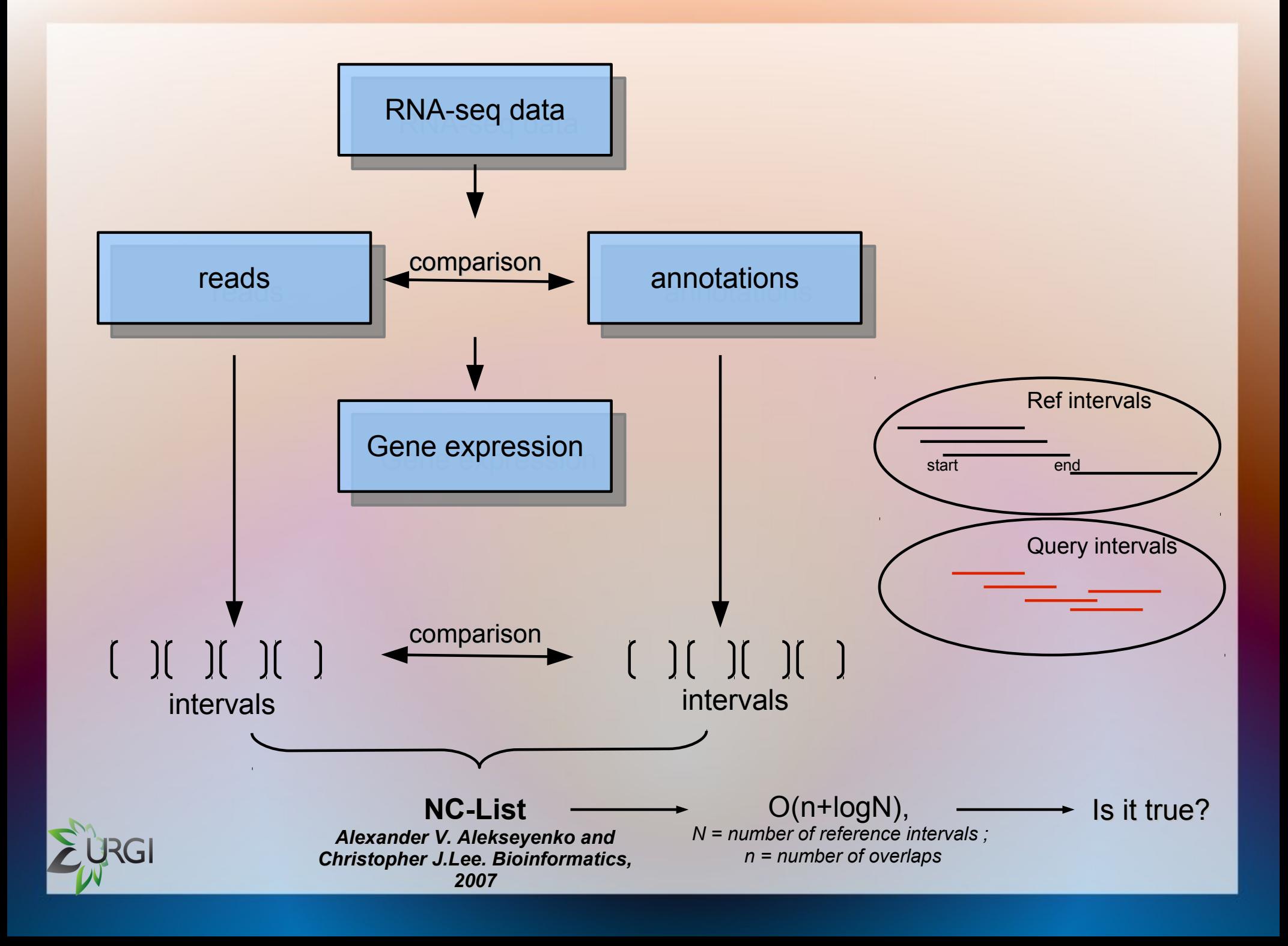

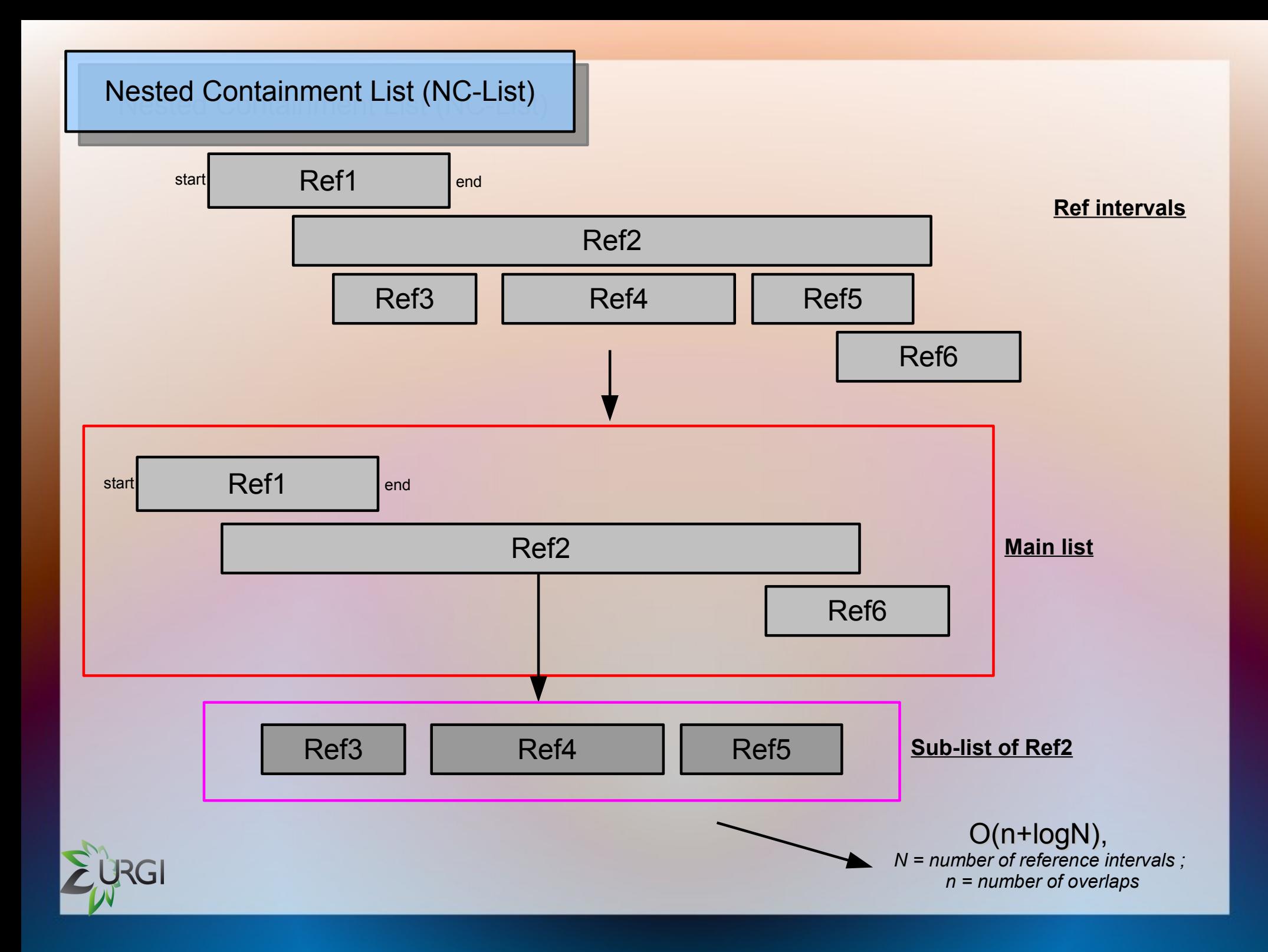

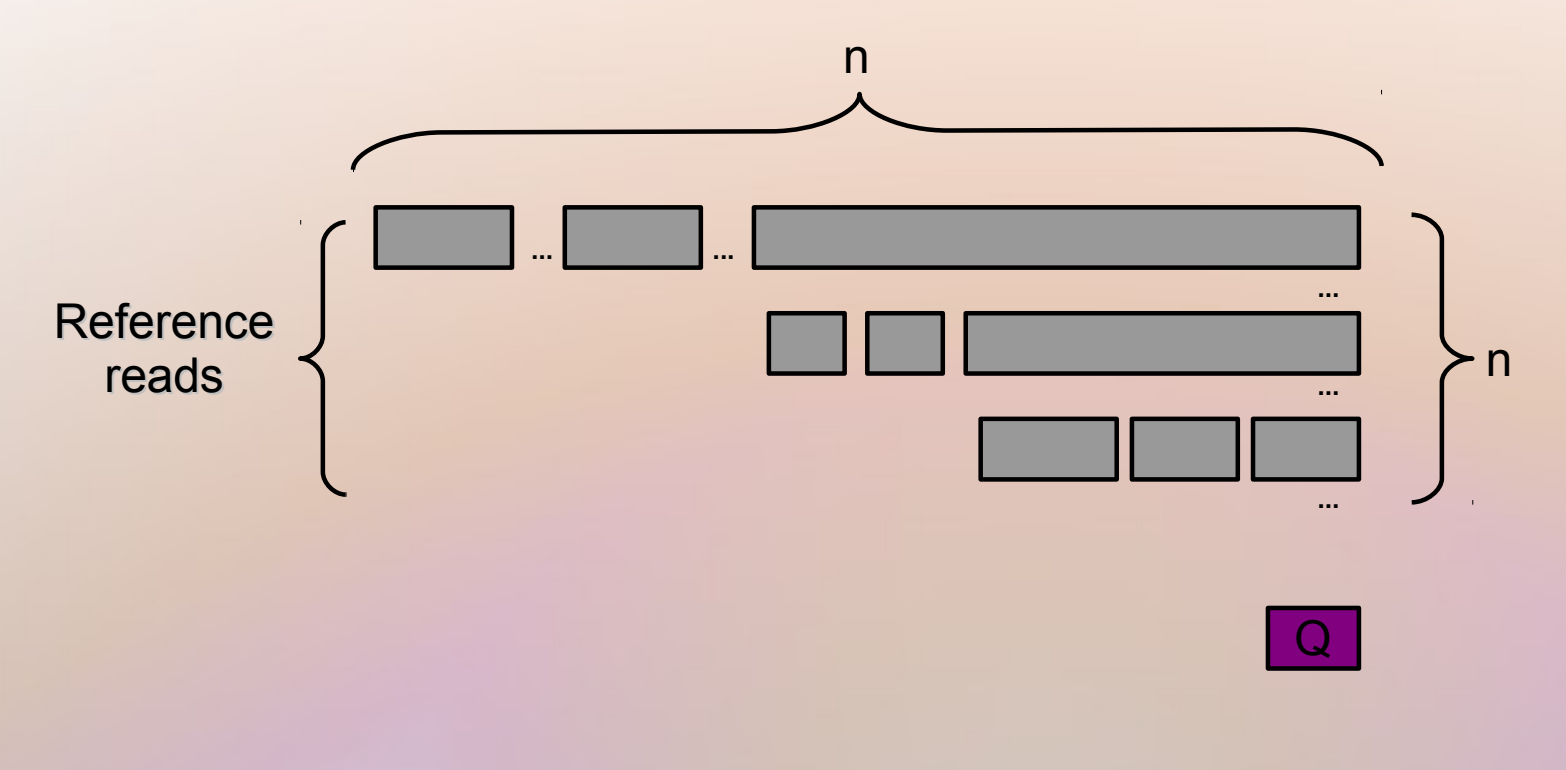

#Reference reads = n²; #Overlaps = n

Complexity = O(log#Reference reads + #Overlaps)

 $= O(log(n^2) + n) = O(2log(n + n))$ 

$$
\sim O(n \text{log} n) >> O(\text{log} n + n)
$$

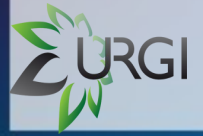

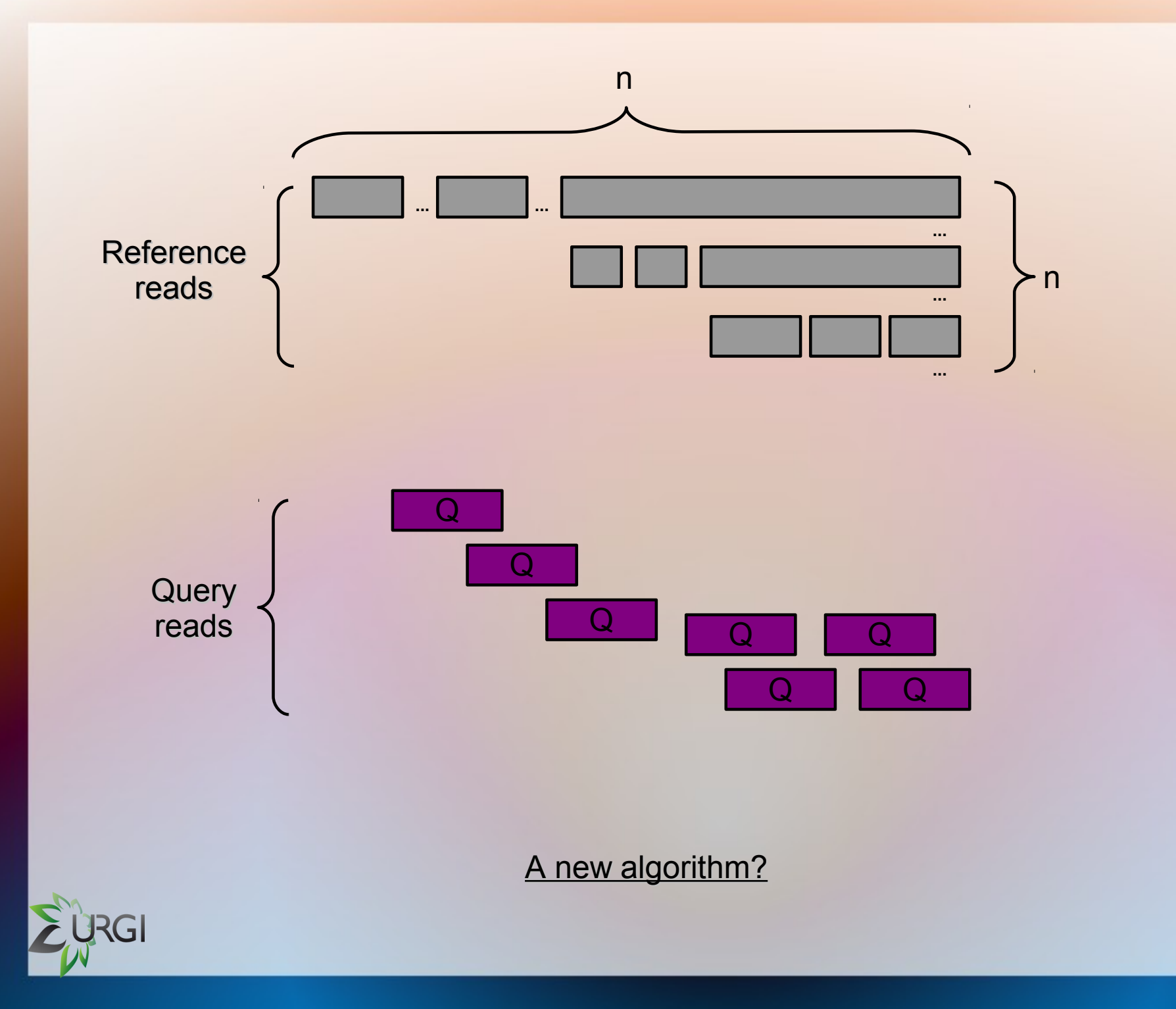

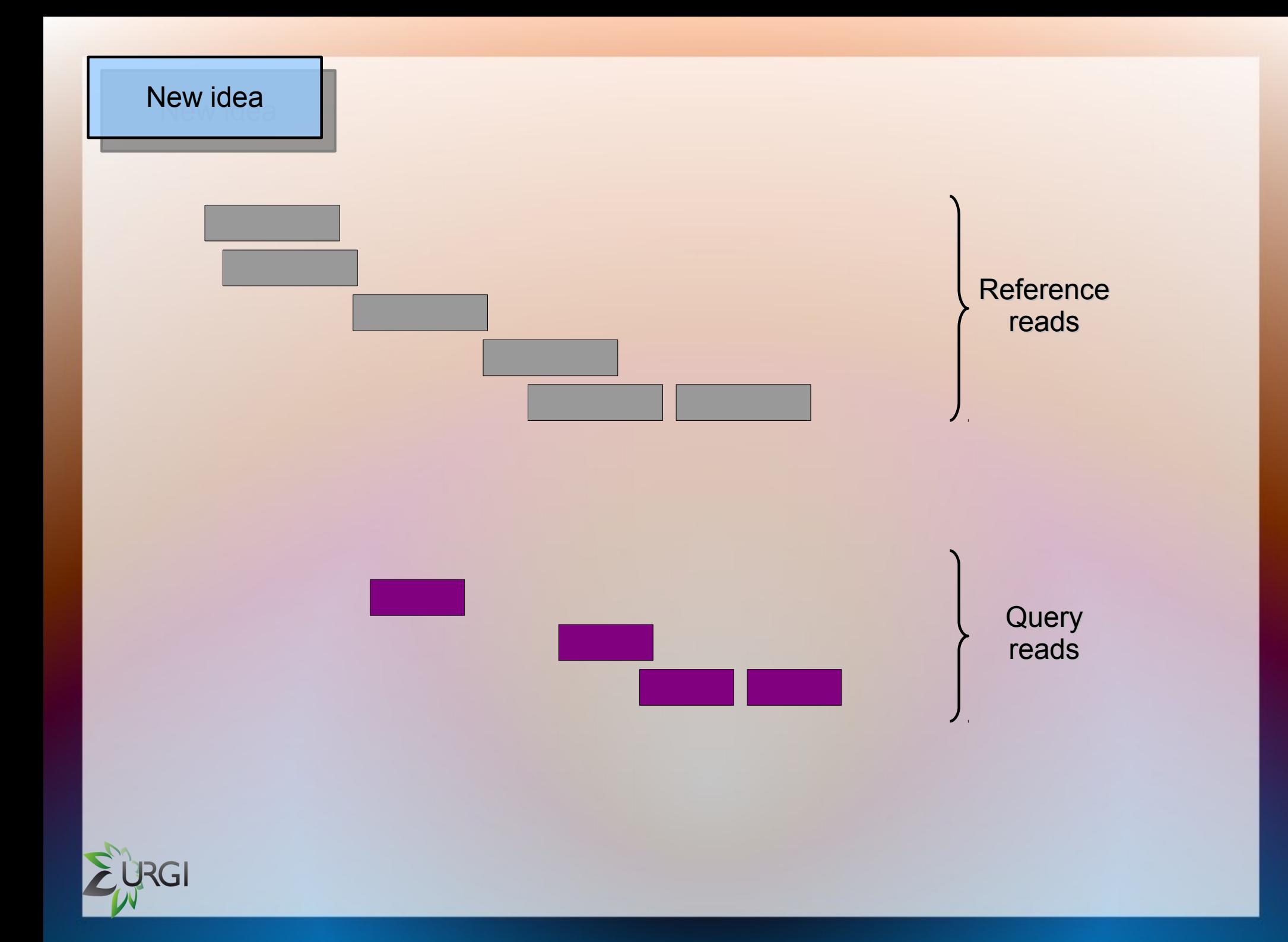

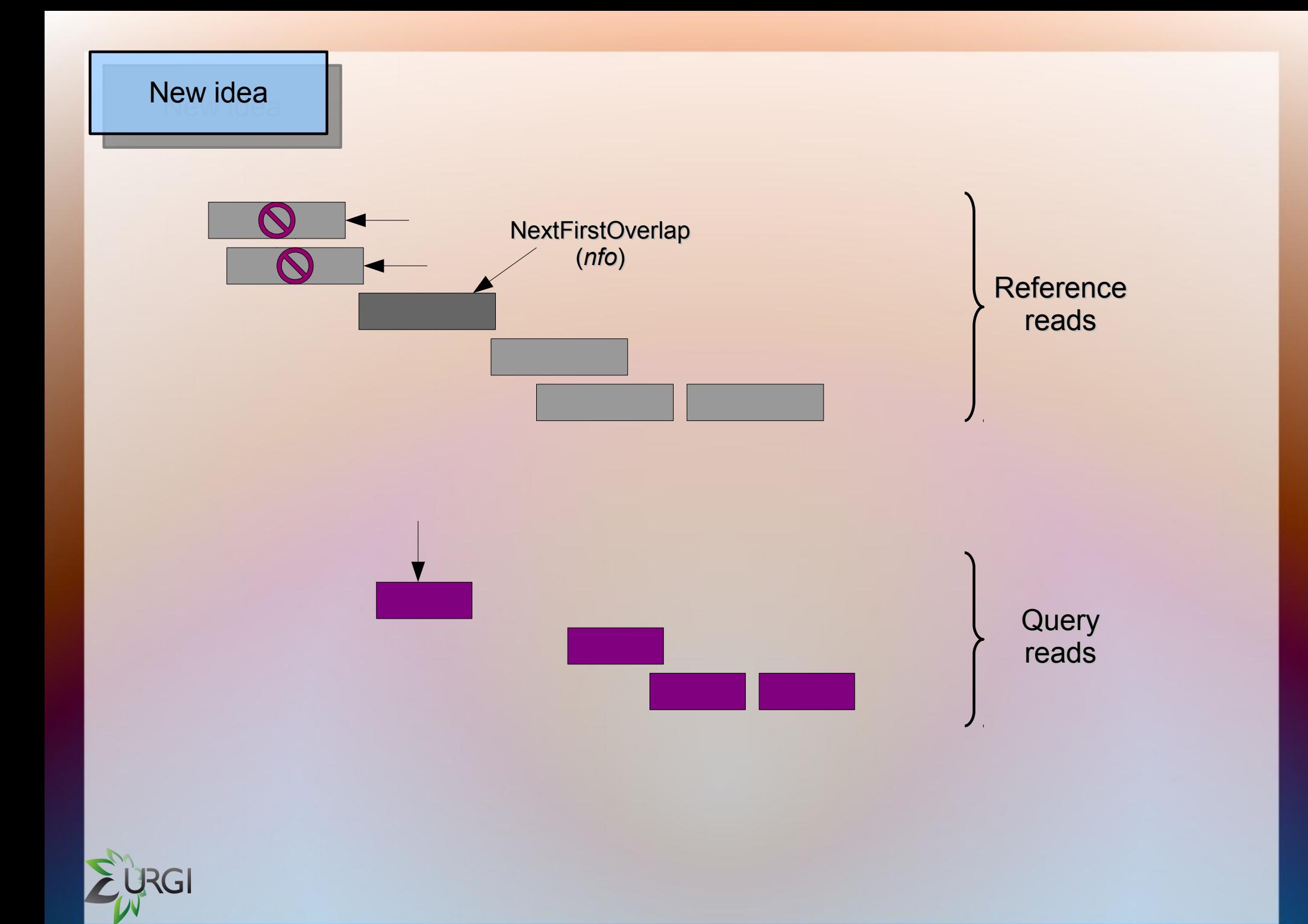

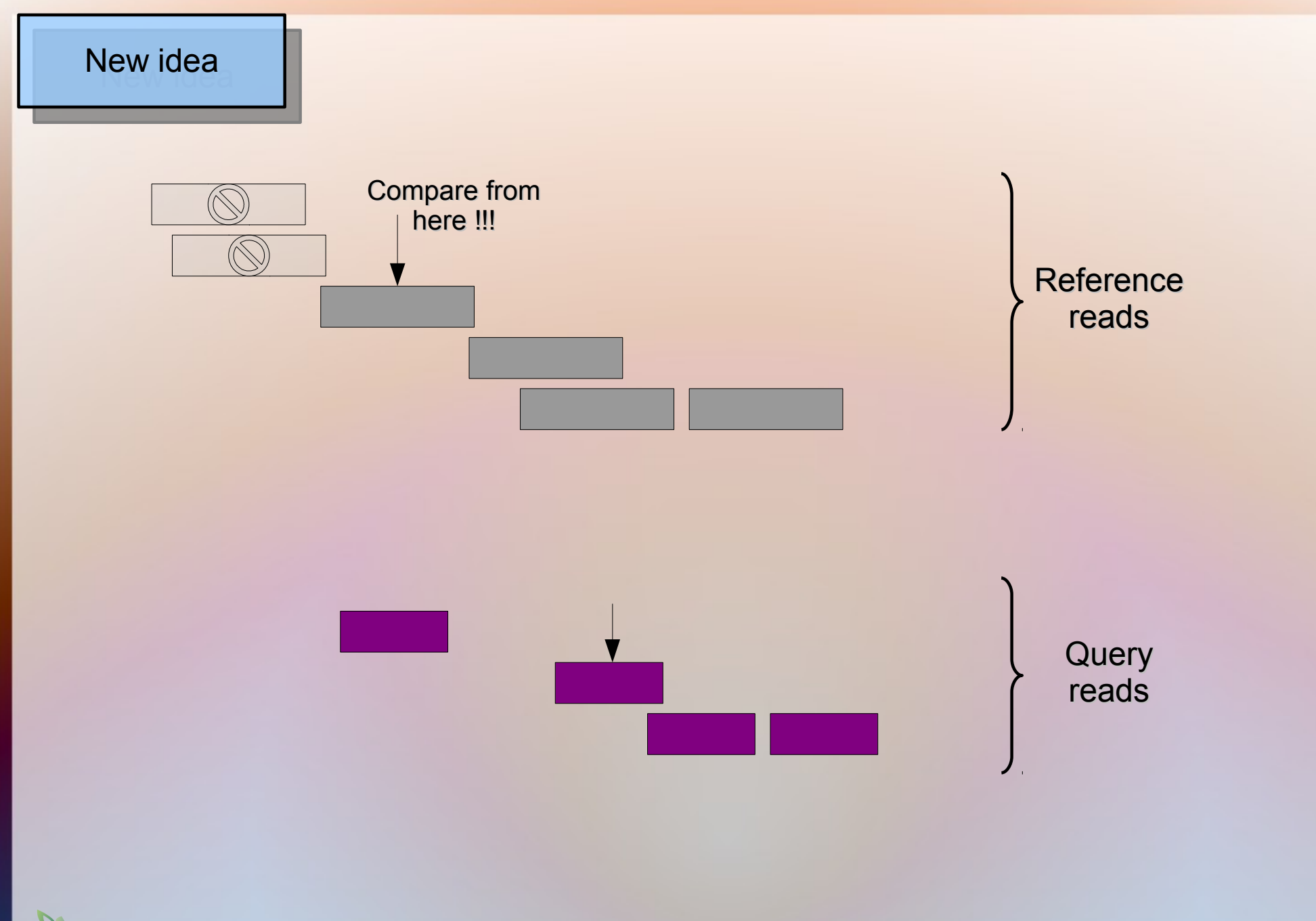

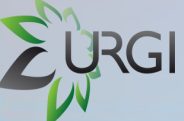

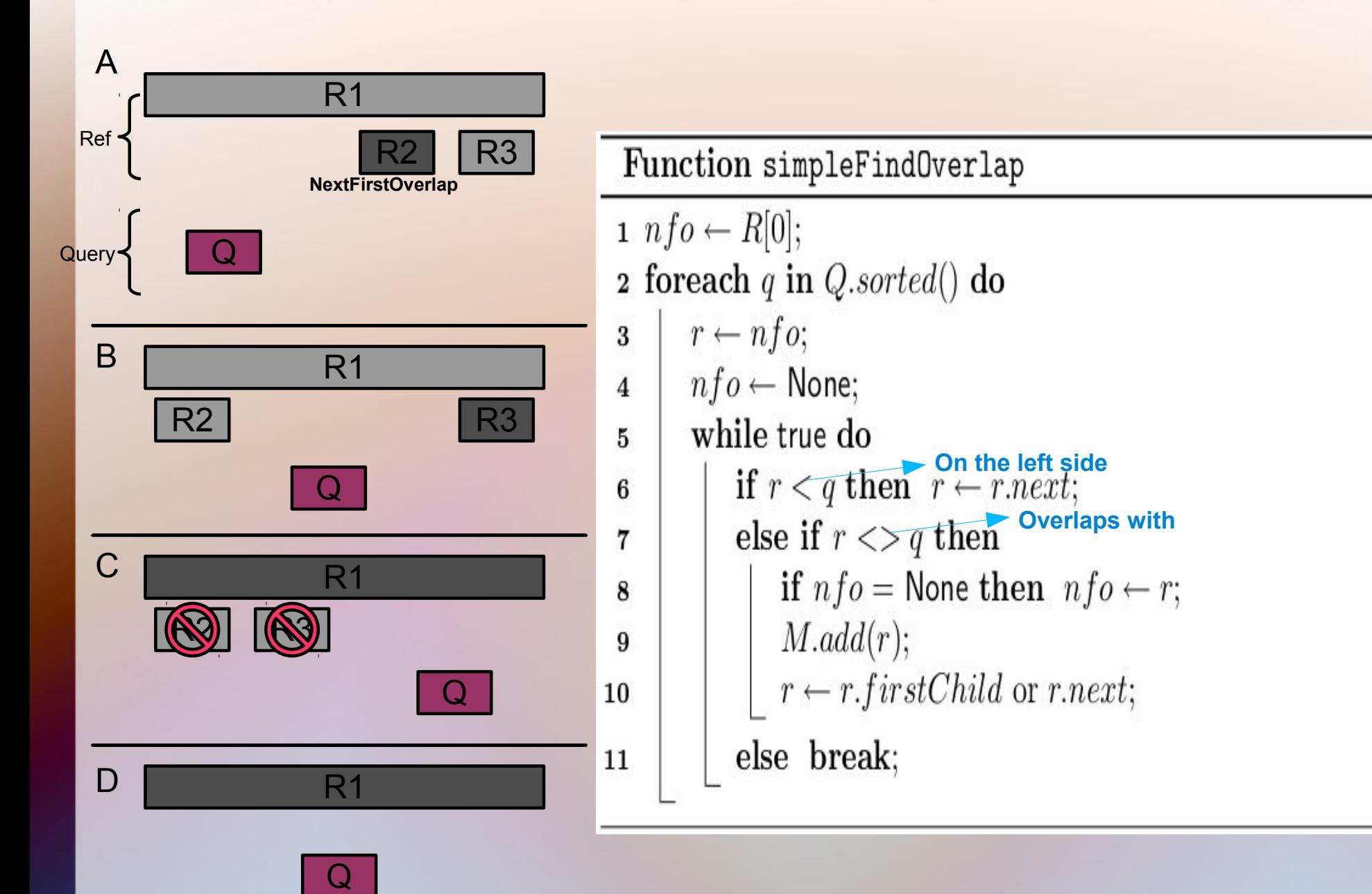

!! Compare firstly with all parents of *nfo for the next Query.*

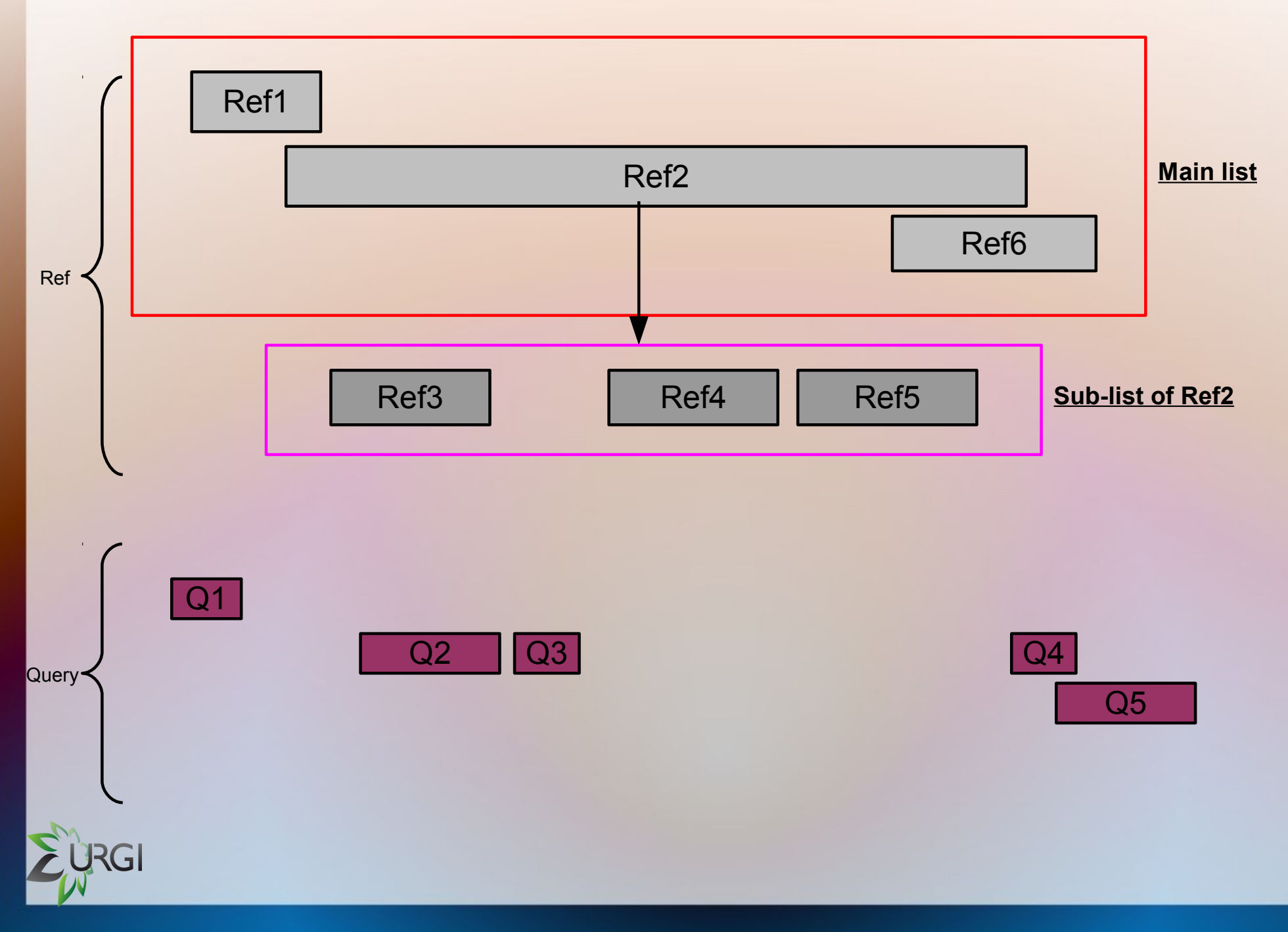

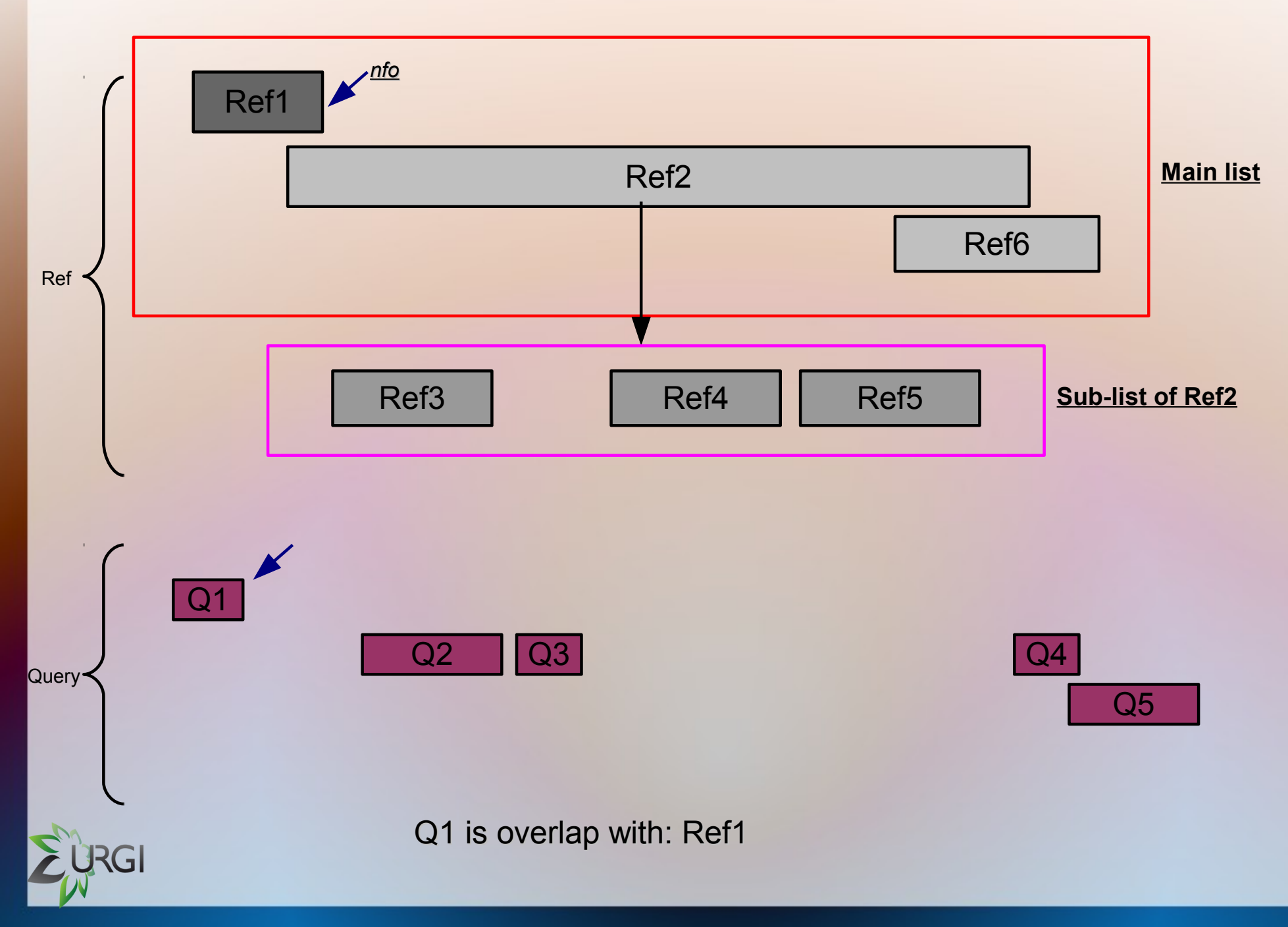

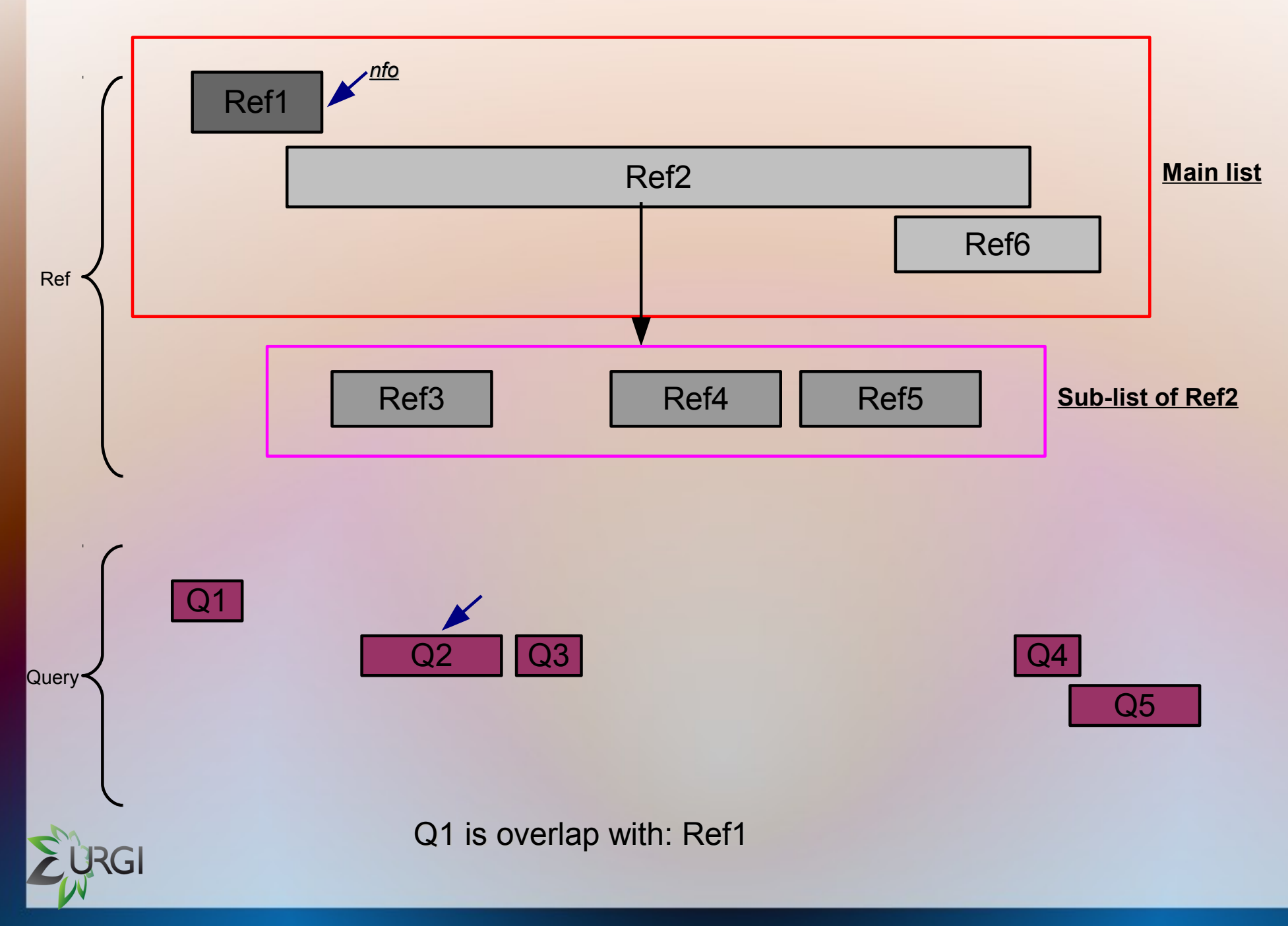

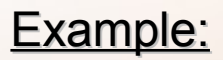

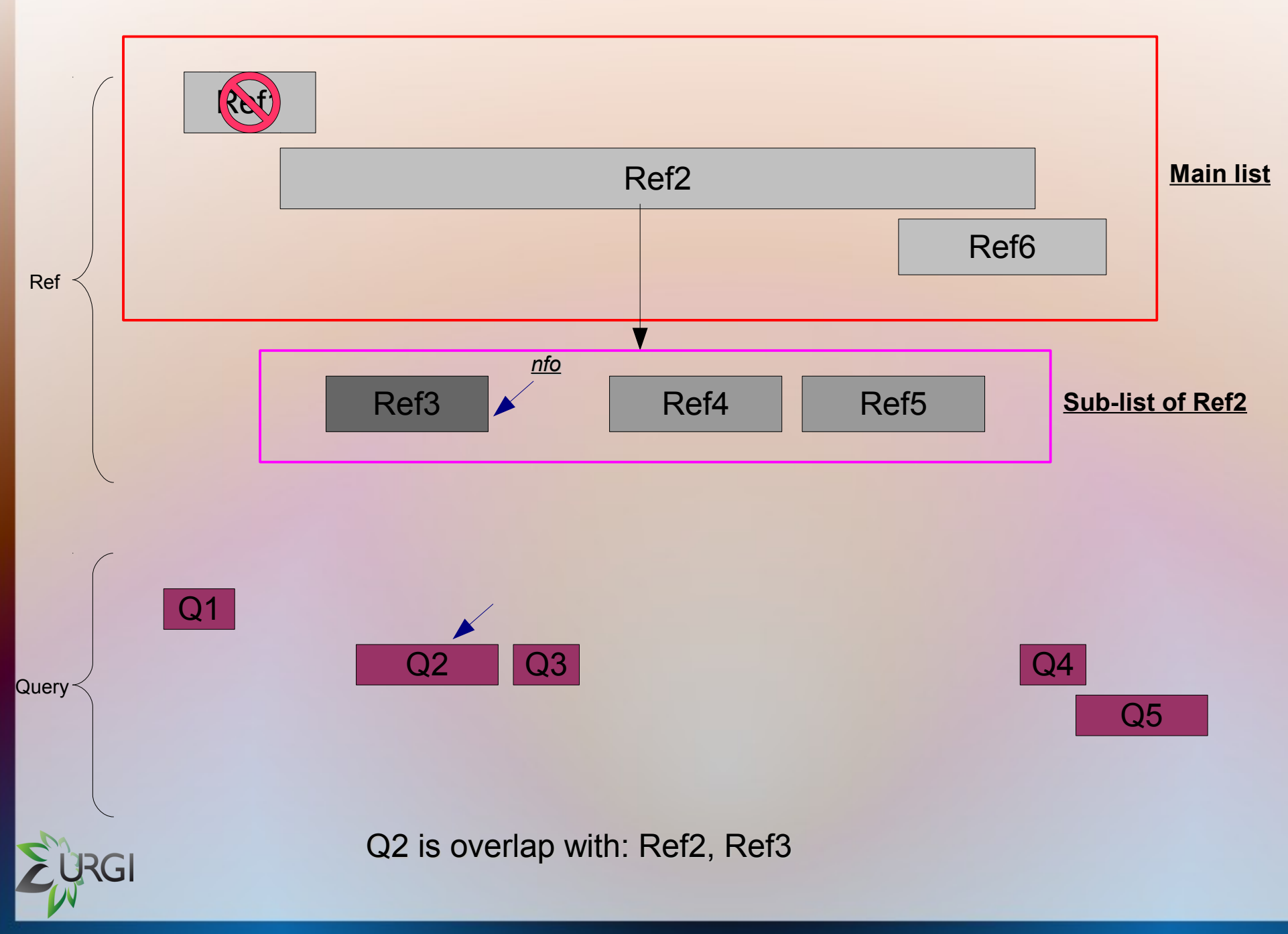

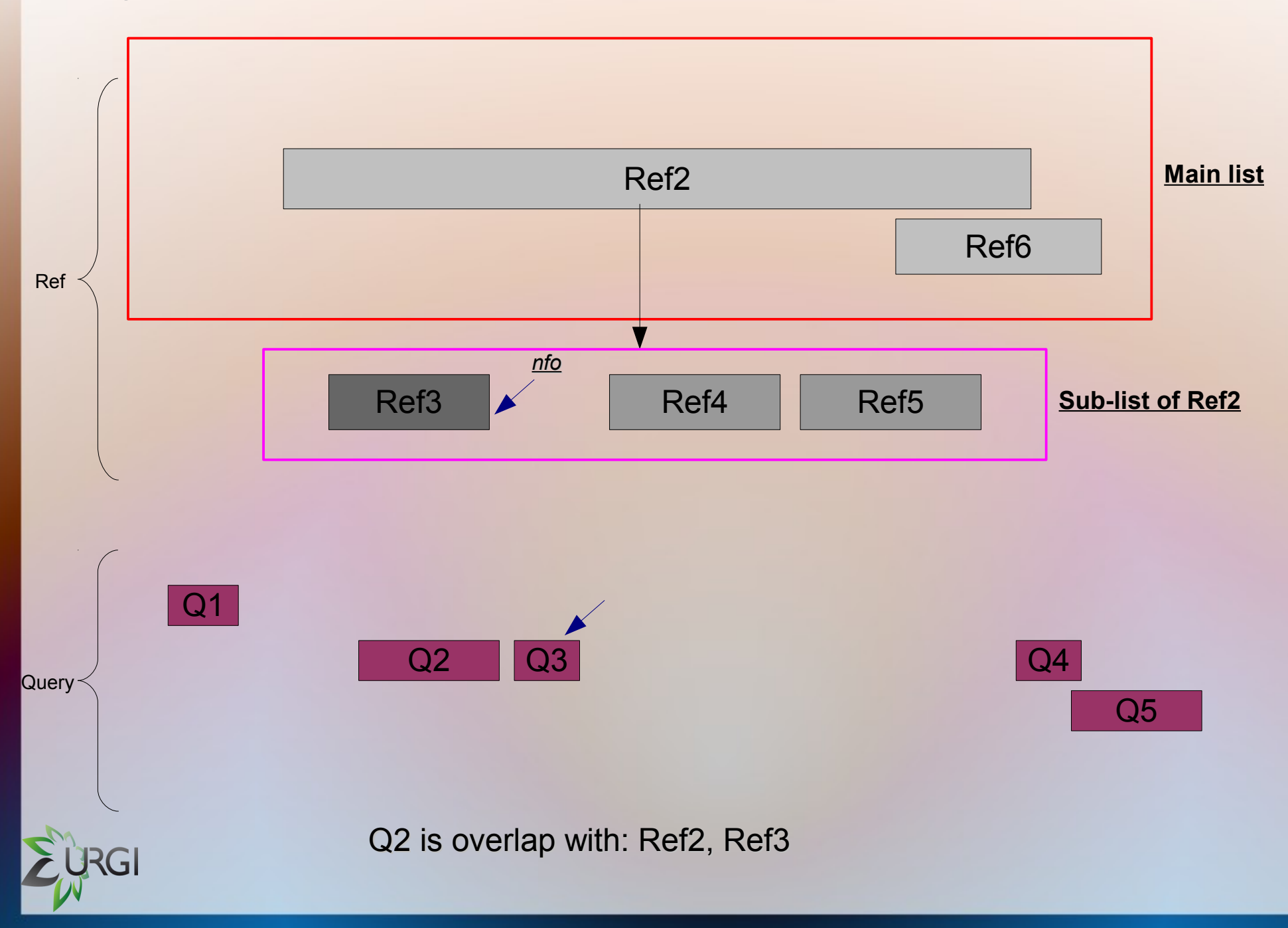

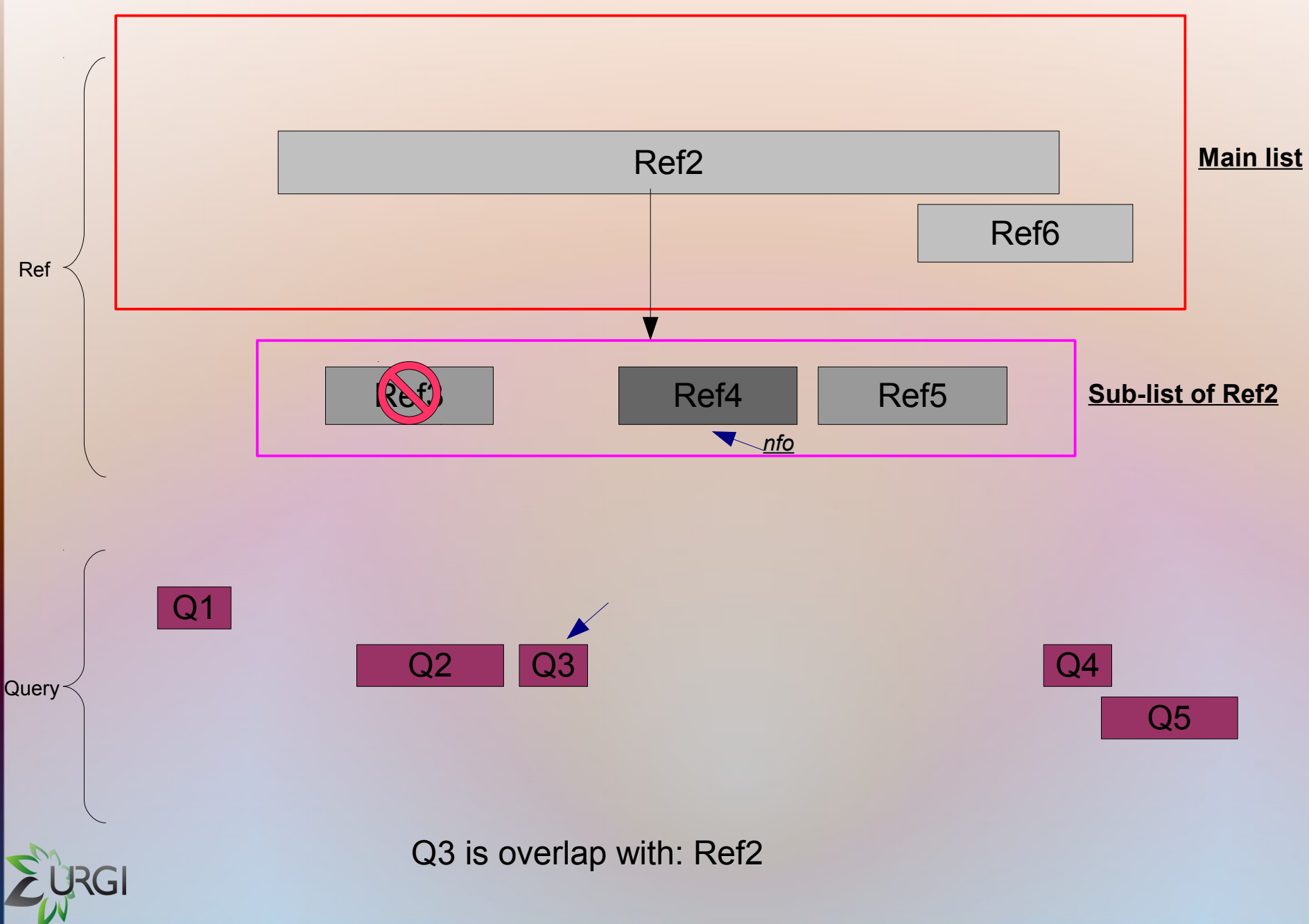

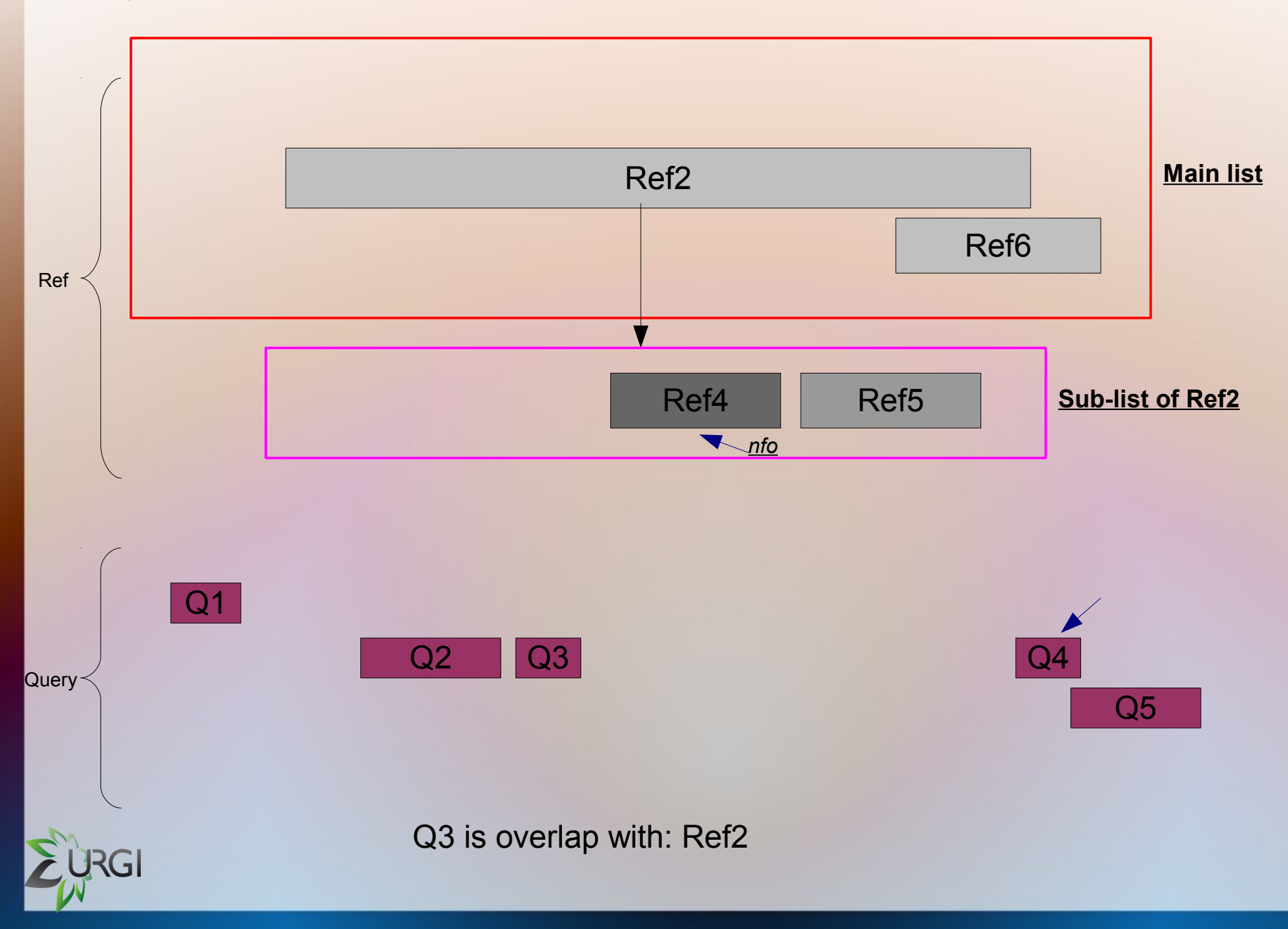

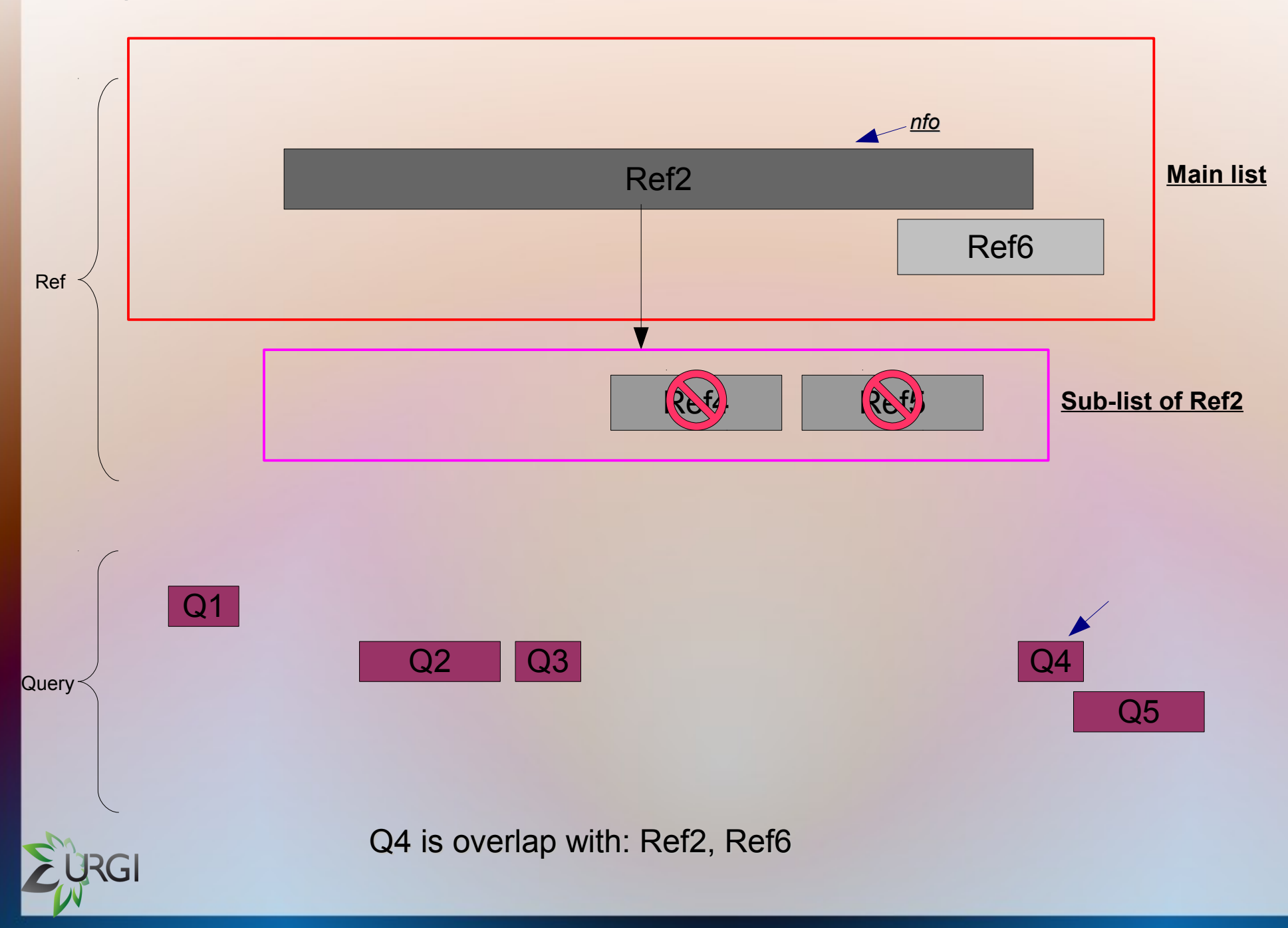

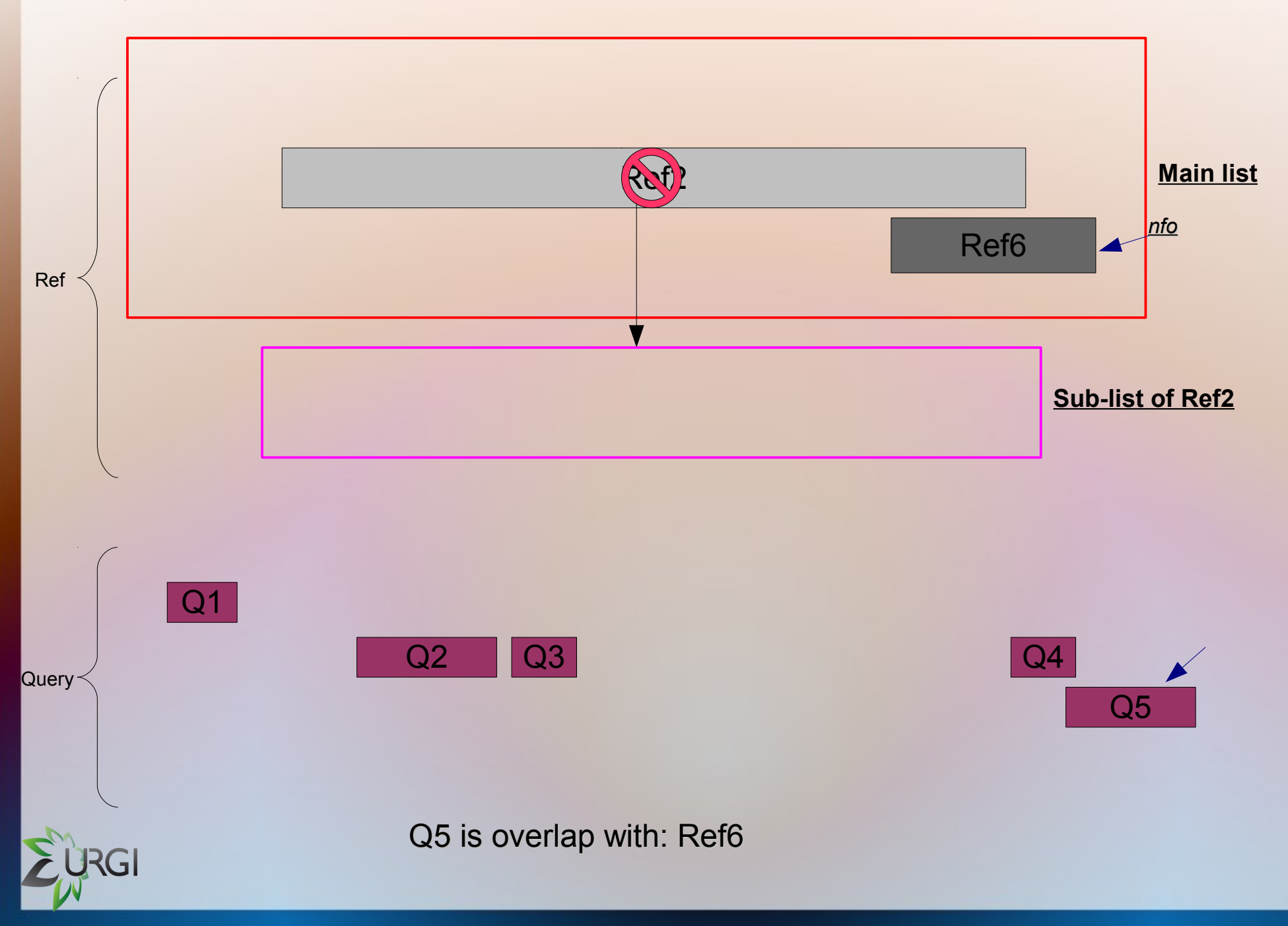

### The complexity:

### $O(HR + \#Q + \#M)$

W*here R is the set of reference intervals; Q is the set of query intervals; M is the set of reference intervals overlapping with the query intervals.*

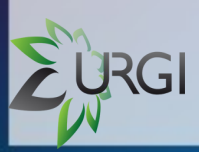

## Results *Compare with binning algorithm*

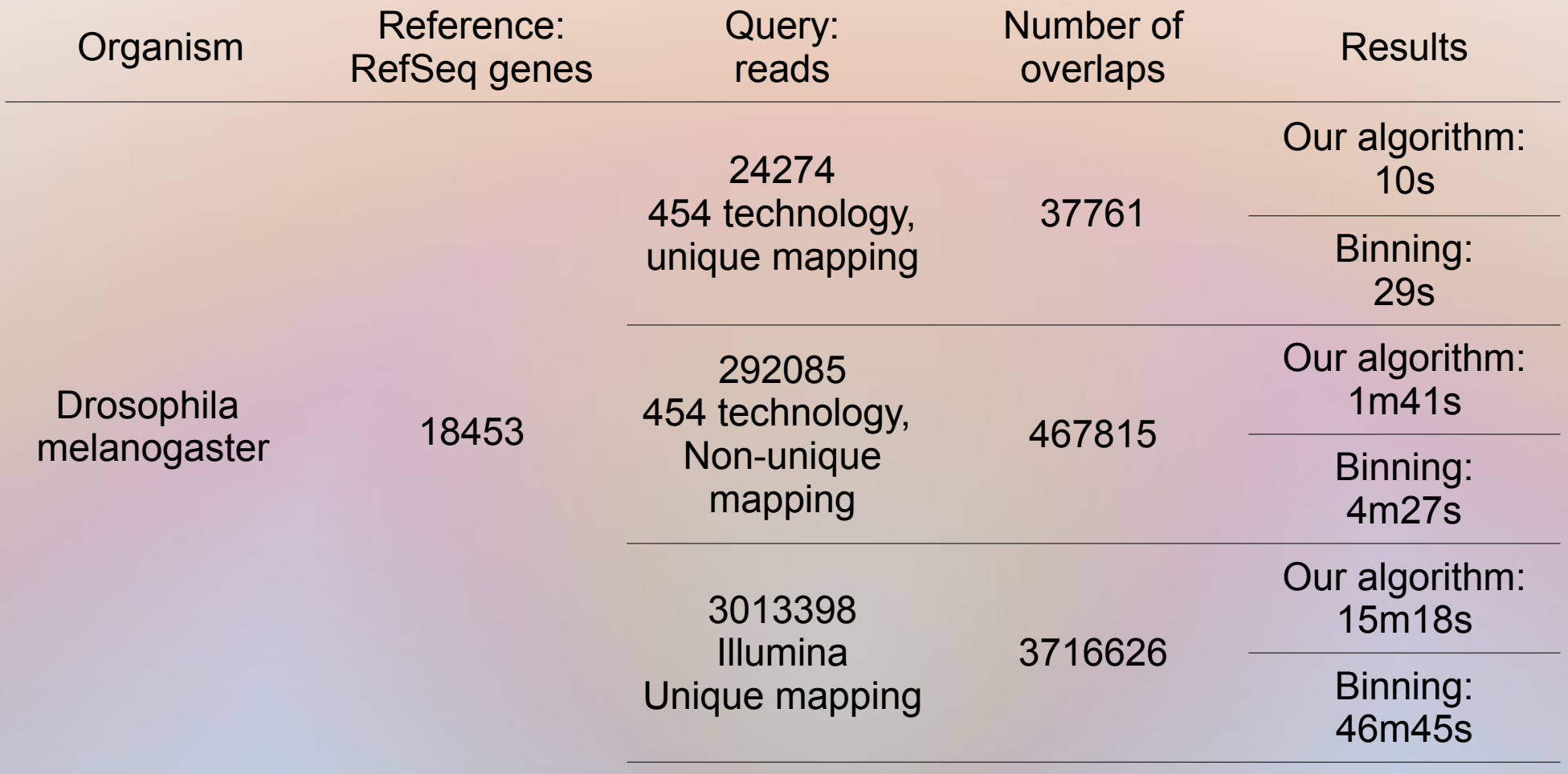

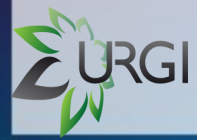

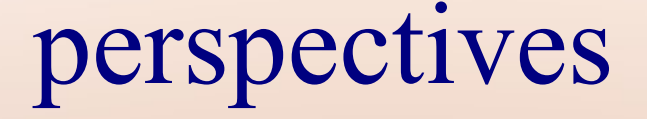

### Comparaison with other tools Implementation in S-MART<sup>1</sup> and Galaxy

<sup>1</sup> *Matthias Zytnicki and Hadi Quesneville, PloS ONE, 2011*

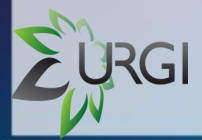

# acknowledgment

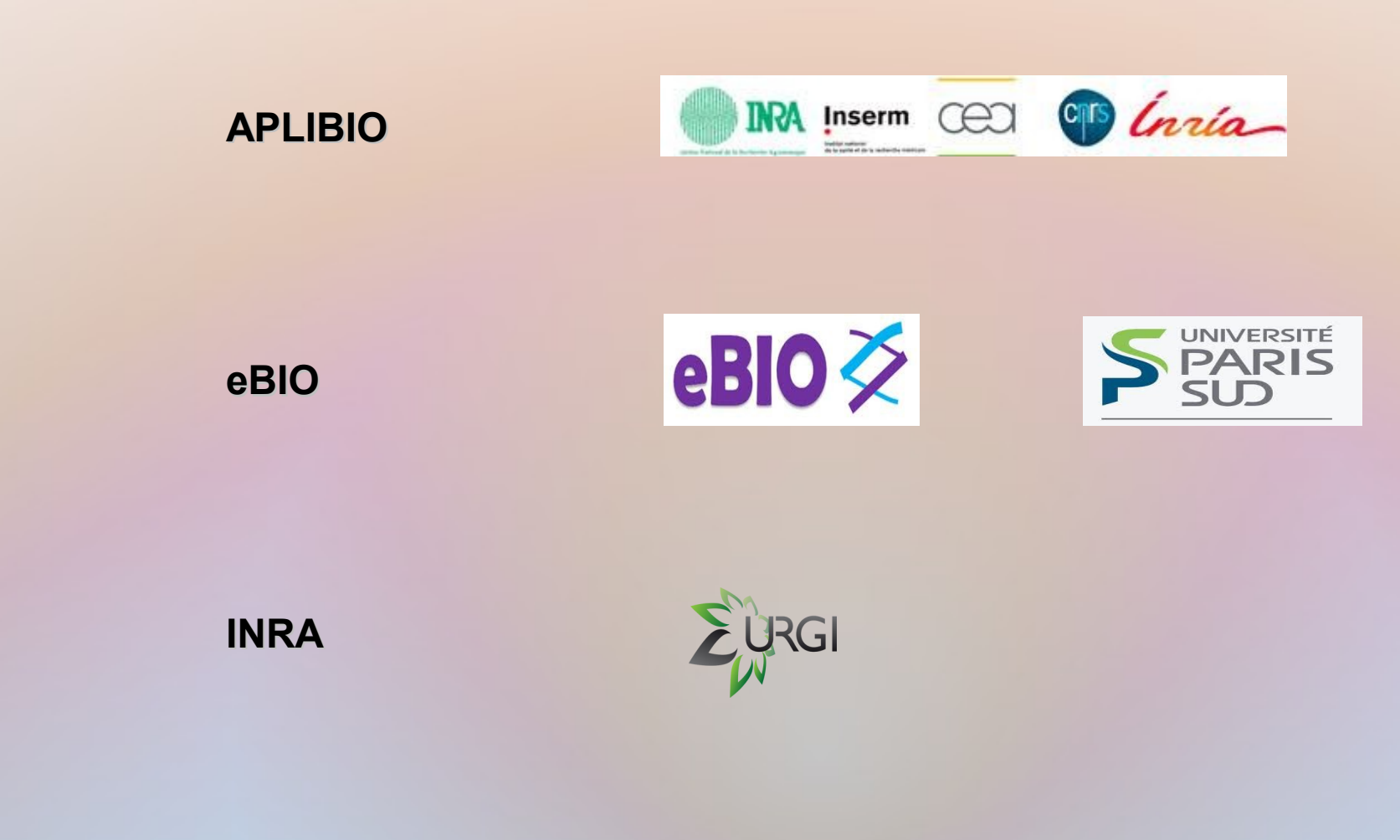

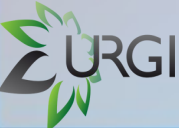